## Priprava datoteke in izpis povezan s prostovoljnim dodatnim pokojninskim zavarovanjem (VIRPN2.DAT)

Zadnja sprememba 17/12/2024 3:19 pm CET

Pripravo datoteke in izpis za prostovoljno pokojninsko zavarovanje uredimo:

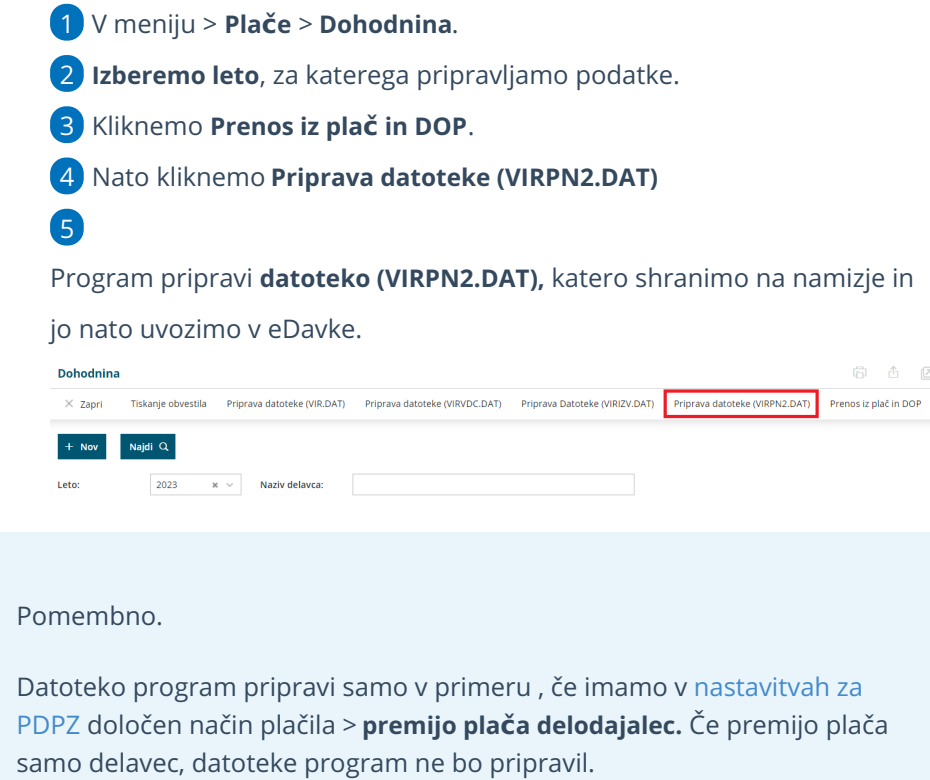